## Annex 1

# Access to the WHO global TB database

### **Accessing TB data using the WHO Global TB Programme website**

Most of the data collected annually for the production of the WHO global TB report are available online on the WHO website at **www.who.int/tb/data**. This page gives you access to the following resources:

#### 1. Country profiles

You can view and download profiles for all 216 countries and territories that report TB data to WHO each year, and not just the 22 high burden countries shown in the global TB report. The profiles are generated on-demand directly from the global TB database and therefore may include updates received after publication of the global TB report.

You can also view and download TB financial profiles for over 100 countries and territories that report detailed TB financial data to WHO.

#### 2. CSV data files

This is a primary resource for anyone interested in conducting their own analyses of the records in the global TB database.

You can download data reported by countries such as time series for case notifications and treatment outcomes and also WHO's estimates of TB burden as commaseparated value (CSV) files covering all years for which we have data. You can import these CSV files into many spreadsheet, statistical analysis and database packages.

You can also download a data dictionary which defines each of the variables available in the CSV files.

The CSV files are generated on-demand directly from the global TB database, and therefore may include updates received after publication of the global TB report.

#### 3. Data visualisations

You can choose from a number of interactive web pages to view maps, graphs and underlying data on TB case notifications, drug-resistant TB cases and treatment outcomes, laboratory capacity and WHO estimates of TB incidence, prevalence and mortality (**Figure A.1**).

#### **Figure A.1**

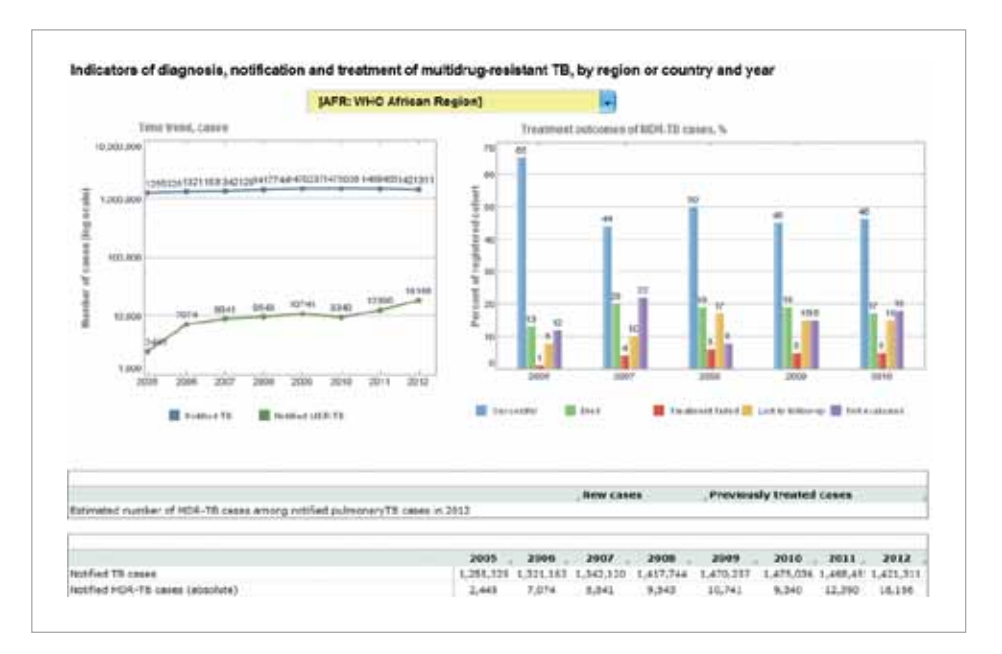

#### **Interactive page to view MDR-TB indicators by region or country and year**

### **Accessing TB data using the WHO Global Health Observatory**

The WHO Global Health Observatory (GHO) at www. who.int/research/ is WHO's portal, providing access to data and analyses for monitoring the global health situation. It includes a data repository.

You can view, filter, aggregate and download key data from WHO's global TB database from within the GHO Data Repository at **apps.who.int/gho/data/node. main.1315**

The GHO data table headers include links to variable and indicator definitions. You can download the data in many formats, including CSV and Excel. You can also embed data tables within your own website using a simple HTML fragment (**Figure A.2**).

The GHO also provides a data query Application Programme Interface (API) (see **http://apps.who.int/gho/ data/node.resources.api**) which allows analysts and programmers to use GHO data directly in their own software applications.

#### **Figure A.2**

#### **Global Health Observatory Data Repository** By theme > Tuberculosis **Co-epidemics of TB and HIV** Data by country Also available: - Data by WHO region - Data by World Bank income groups Embedding code Data filters Update dates Download this data as<br>CSV (codes only) | CSV (text only) | CSV (text and codes) | CSV (XMart) | Excel (SpreadsheetML) | HTML (flat table) | GHO XML Details: off HIV-TB positive TB Total atients on CPT (co HIV-positive of patients trimoxazole TB patients on ART<br>(antiretrov) ustitied HIN **HIV**preventive TB Hwgy) canes therapy) (%) Country Year  $[5]$ PK)  $(5)$ Afghanistan 2003 13849 b 2004 18404 21844 2005 25475 2006 2007 28769 ø 2008 28301  $\overline{a}$ 2009 **JANKA**  $4.5$  $0.45$ 100 inn 38  $0.04$ 100 100 2010 28238 28167  $23$  $0.08$ 80 90 2011 2012 29578  $25\,$  $0.07$ 100 100

#### **A data table in the GHO Data Repository**